# **Prolog III Prolog III**

1

3

#### **Lists**

- Prolog represents a list using the ./2 relation but has a convenient bracket notation.
- [ ] is the empty list.
- $[x, 2+2, [a, b, c]]$  is a list of three elements.
- The first element in the list is its "head".
- The list with the head removed is the "tail".

#### **Lists**

- Unification can be performed on lists:
	- [a, b, c] = [X, Y, Z] results in • results in  $X = a$ ,  $Y = b$ ,  $Z = c$
	- [a, b, c] = [Head | Tail]
		- results in Head = a, Tail = [b, c]
- Nonempty lists can be matched against [Head|Tail].
- Empty lists will not match [Head|Tail].

## Matching Heads and Tails

- If [a, b, c] = [Head | Tail], then a = Head and [b, c] = Tail
- If [a, b, c] = [X,  $Y$  | Tail], then  $a = X$ ,  $b = Y$ , and  $[c] = Tail$
- If [a, b, c] = [X, Y, Z | Tail], then  $a = X$ ,  $b = Y$ ,  $c = Z$ , and  $[] = Tail$
- The tail of a list is always itself a list.
- $\cdot$  [X | Y, Z] isn't legal.

2

# Making Use of Unification

- Prolog has no functions. But you can use a parameter as an "output variable."
	- first([Head | Tail], X) :- X = Head.
- You can use unification in parameter lists to do much of the needed work

5

- first([X | \_ ], X).
- second([ \_, X | \_ ], X).
- third([ \_, \_, X | \_ ], X).

### Structures and Lists

- The "univ" operator, =.., can be used to convert between structures and lists:
	- loves(chuck, X) =.. [loves, chuck, X]
- Double quotes indicate a list of ASCII values:

6

8

- "abc" = [97, 98, 99]
- This isn't usually very useful

# 7Recursion • Recursion is fully supported • element(1, [X | \_ ], X). • element(N, [ \_ | X], Y) :-  $M$  is  $N - 1$ , element(M, X, Y). • This is the typical way to process lists: do something with the head, recur with the tail.

# member  $\cdot$  member(X, [X | \_ ]). • member(X, [ \_ | Y]) :- member(X, Y). • As usual, base cases go first, then recursive cases.• There is in general no need for a "fail" case, because that's automatic.– member( \_, [ ]) :- fail.

# Accumulated Information

- If you reach a clause, you can assume that the earlier clauses of the same predicate have failed.
- $\cdot$  member(X, [X | \_ ]).
- If you fail this clause, the first element is not the one you want, so member(X,  $[- | Y]$  :- member(X, Y).

 $\overline{9}$ 

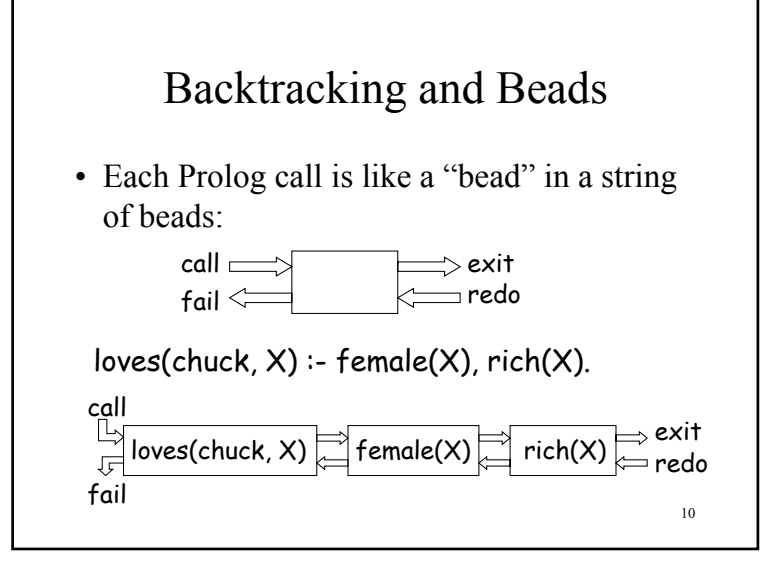

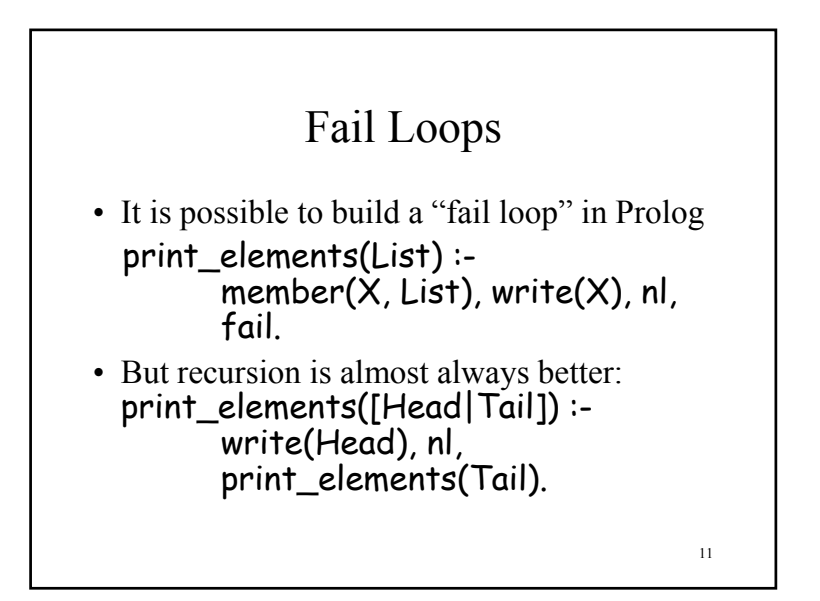

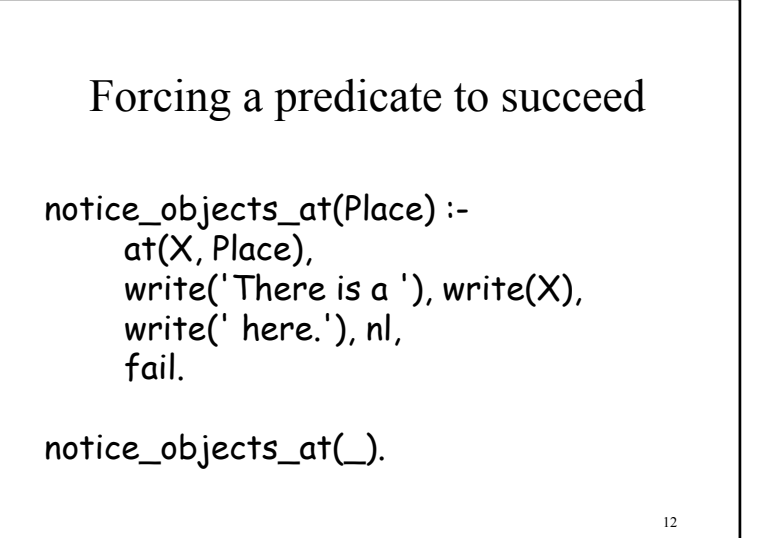

#### Forcing a predicate to fail

13

```
loves(chuck, X) :-
     really_ugly(X), !, fail.
loves(chuck, X) :-
     female(X), rich(X).
```
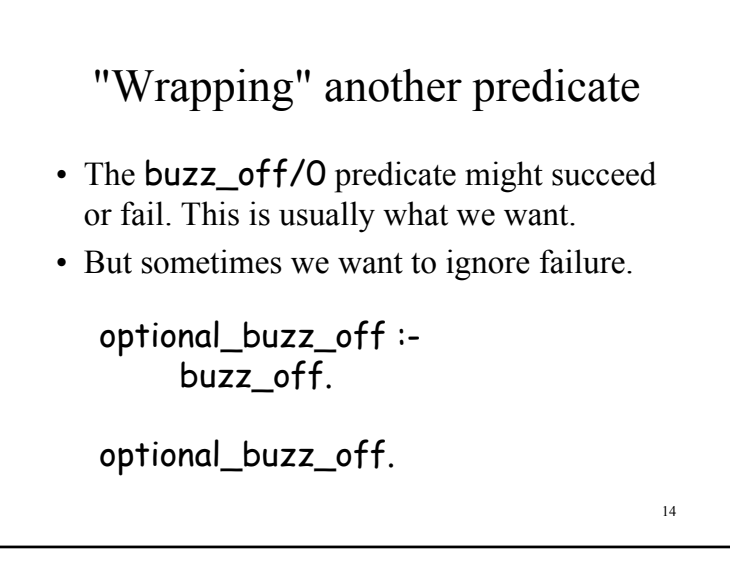

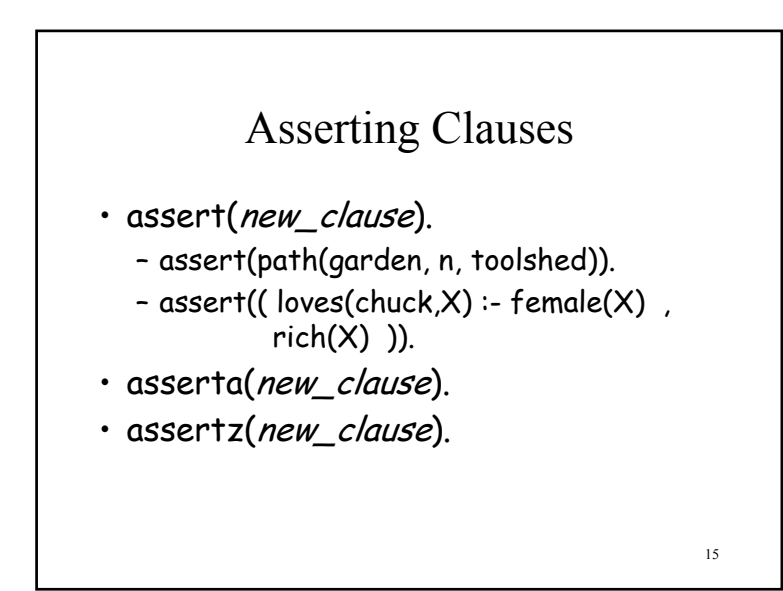

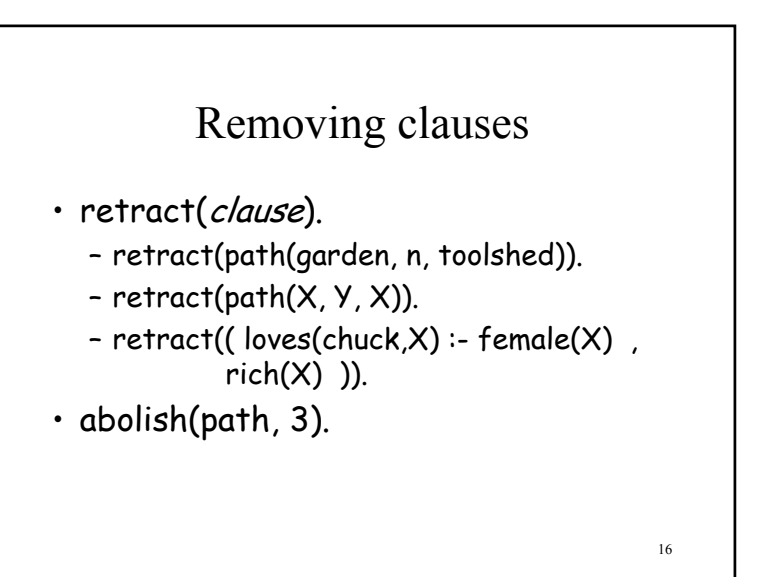

## Marking Clauses as "Dynamic"

- Standard Prolog allows you to assert and retract clauses without any restrictions.
- Sicstus and some others require you to mark variable clauses as "dynamic."
	- :- dynamic i\_am\_at/1, at/2, alive/0.

17

19

• The ":-" at the beginning says "do it <u>now</u>."

# Solving problems with *dynamic*

- If Prolog already knows a clause, and it's static, it's *too late* to mark it dynamic
- Prolog must see :- dynamic functor/arity *before* it sees any clauses of functor/arity.
	- This includes clauses loaded in from an earlier consult
- You can restart Sicstus Prolog, or...
- …you can use **abolish(***functor, arity***)**

Arithmetic

- The equals sign, =, means "unify."
- 2+2 does not unify with 4.
- To force arithmetic to be performed, use "is":  $X$  is  $2 + 2$ ,  $X = 4$ .
- Comparisons =:=  $=$   $\div$   $\rightarrow$   $\leftarrow$   $\leftarrow$  also force their operands to be evaluated.
- + \* / mod, *when evaluated*, have their usual meanings.

The End

18